## **Table of Contents**

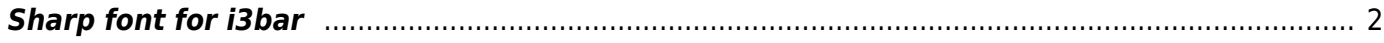

## <span id="page-1-0"></span>**Sharp font for i3bar**

Use a bitmap font. So sharp on small size vs OpenType or TrueType. Try terminus or another bitmap.

font pango:Terminus 8

From: <https://wiki.tonytascioglu.com/> - **Tony Tascioglu Wiki**

Permanent link: **[https://wiki.tonytascioglu.com/scripts/i3/bitmap\\_font\\_for\\_i3bar](https://wiki.tonytascioglu.com/scripts/i3/bitmap_font_for_i3bar)**

Last update: **2023-02-17 03:39**

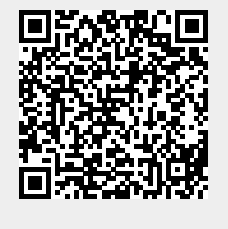